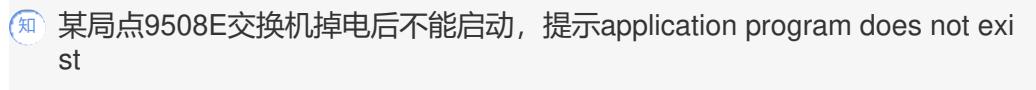

[其他硬件相关](https://zhiliao.h3c.com/questions/catesDis/663) **[赵卓](https://zhiliao.h3c.com/User/other/78043)** 2022-10-11 发表

问题描述

现场机房异常掉电,95e掉电后不能启动,提示application program does not exist

过程分析

该提示为版本文件不存在,需要手动指定

解决方法

进入boot,选择文件的位置是flash还是cf卡,这边指定为cf卡

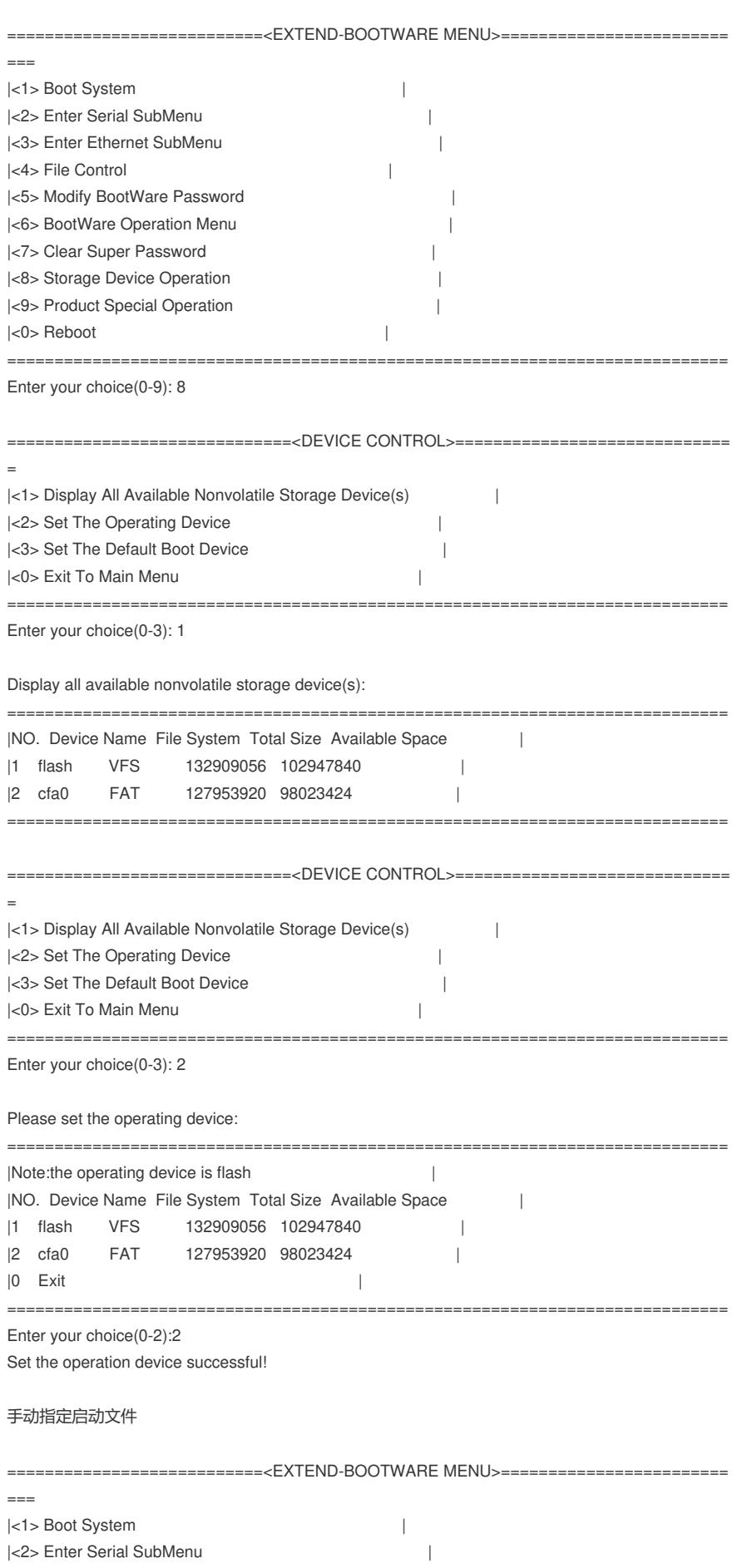

|<3> Enter Ethernet SubMenu |<4> File Control | |<5> Modify BootWare Password | |<6> BootWare Operation Menu | |<7> Clear Super Password |

 $\perp$